<<Photoshop CS3

<<Photoshop CS3

- 13 ISBN 9787300106700
- 10 ISBN 7300106706

出版时间:2009-10

页数:314

PDF

更多资源请访问:http://www.tushu007.com

, tushu007.com

 $,$  tushu007.com

## <<Photoshop CS3

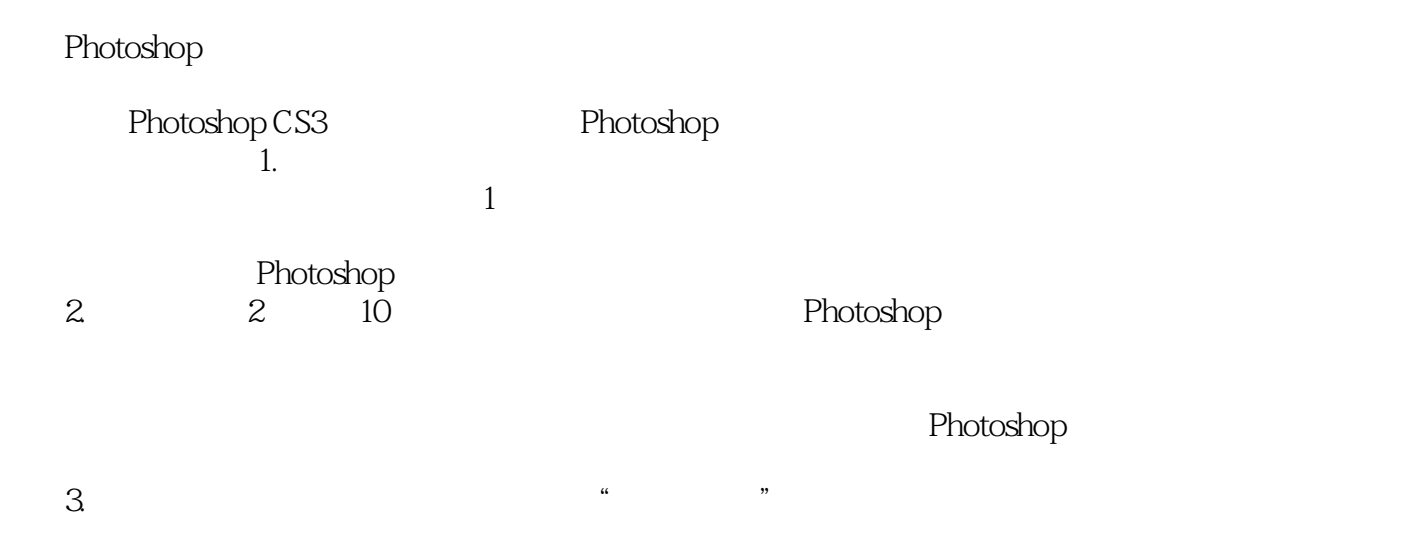

 $4.$ 

 $,$  tushu007.com <<Photoshop CS3 >>>

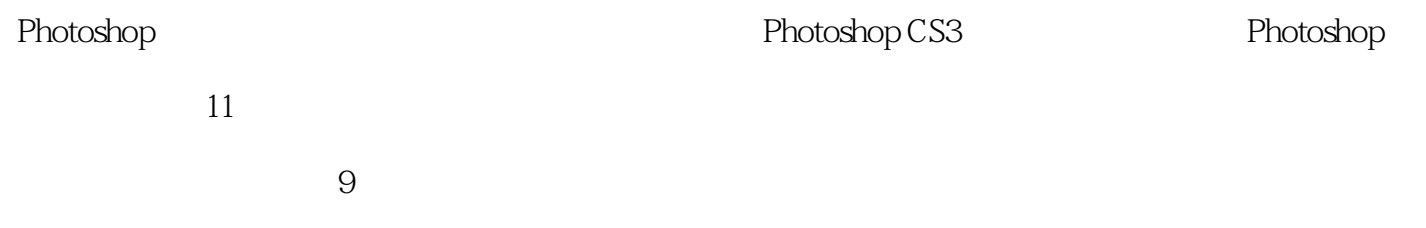

 $,$  tushu007.com

## <<Photoshop CS3

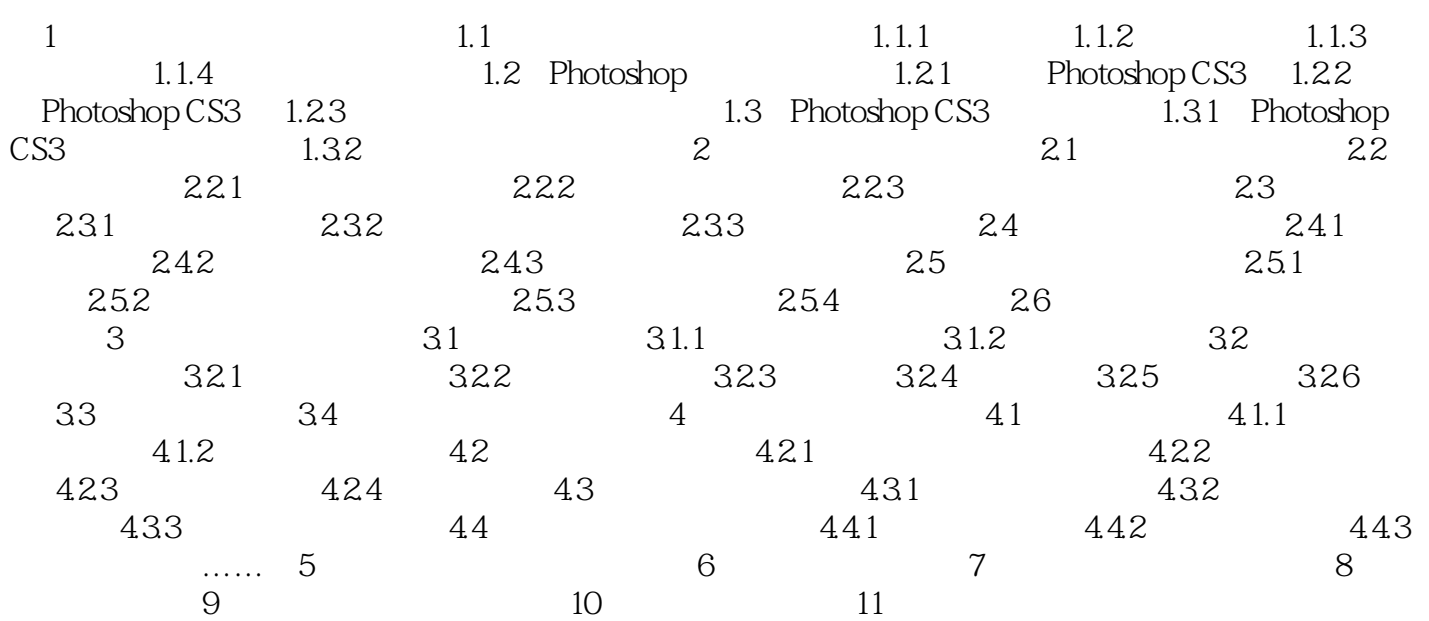

, tushu007.com <<Photoshop CS3 第10章 滤镜的应用 滤镜是Photoshop中功能最丰富、效果最奇特的命令。 Photoshop Photoshop 10.1 8 a 10.1 minutes were were assumed to the Photoshop states of Photoshop 所有的Photoshop滤镜都按分类放置在"滤镜"菜单中。

 $10.1.1$ Photoshop

 $,$  tushu007.com

<<Photoshop CS3 >>>

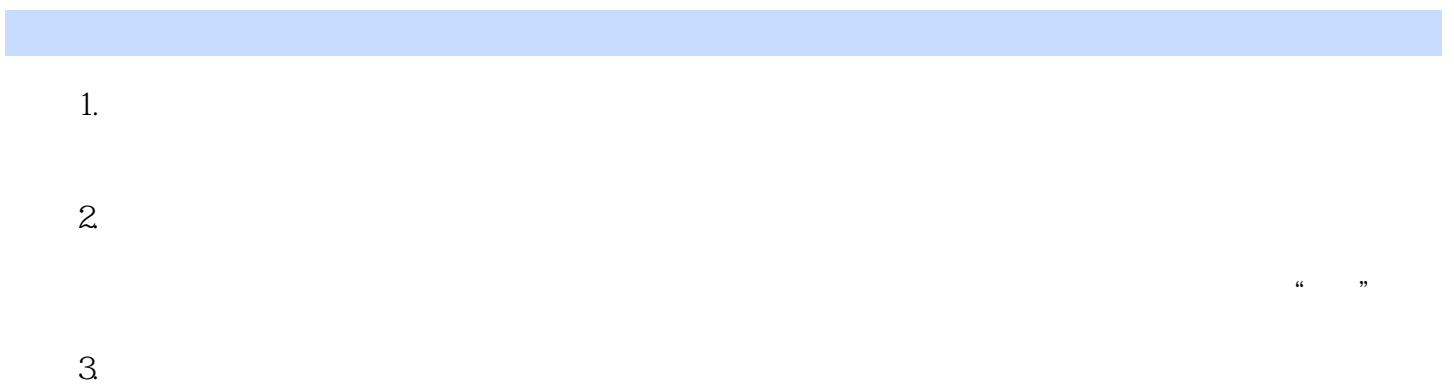

*Page 6*

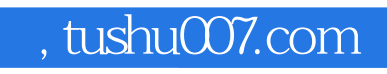

<<Photoshop CS3 >>>

本站所提供下载的PDF图书仅提供预览和简介,请支持正版图书。

更多资源请访问:http://www.tushu007.com